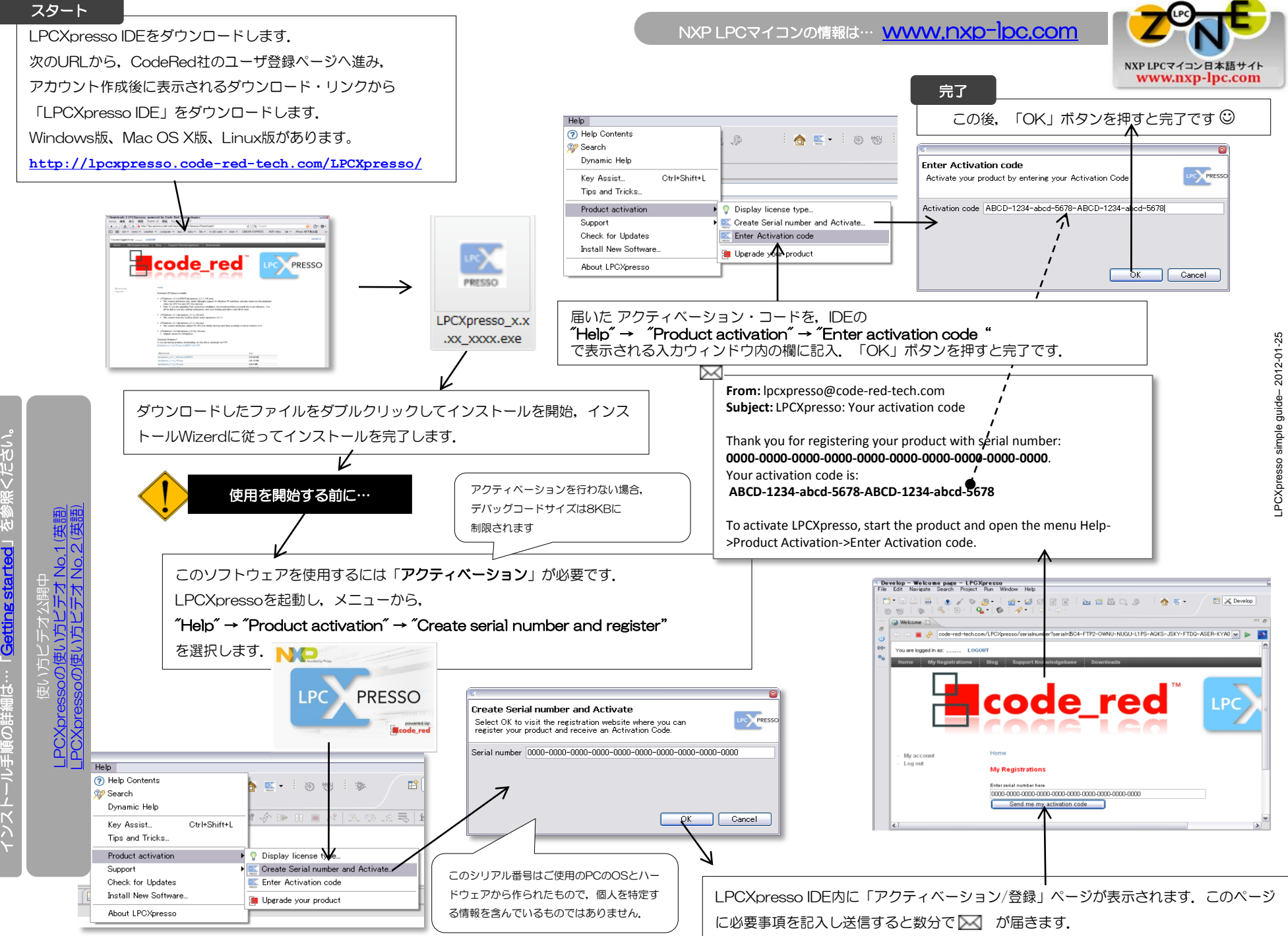

ソフトのインストールとアクティベーション M

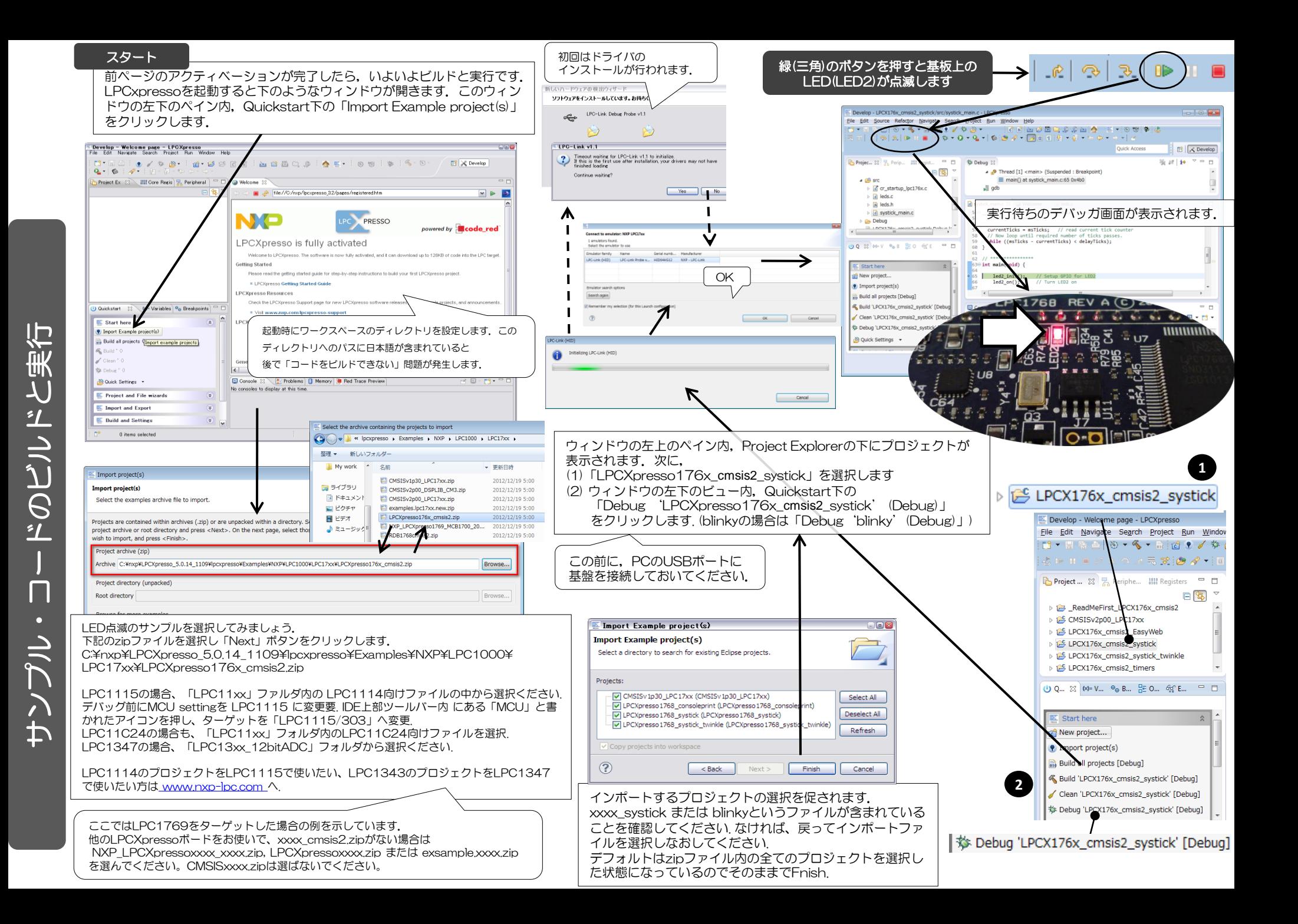